# **Baustellenkamera + Zeitraffer**

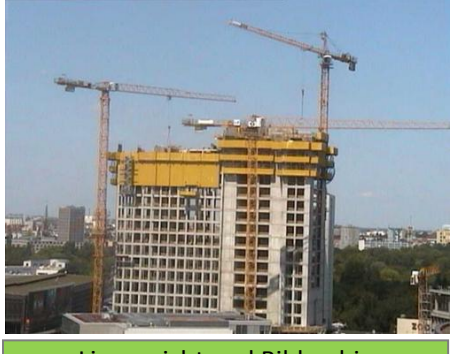

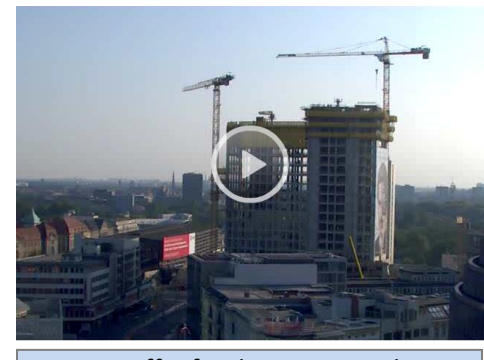

Liveansicht und Bildarchiv **Natural Eines Zeitraffer für die eigene Webseite** 

Für Bauleitung und Architekten ist eine Baustellendokumentation ein unerlässliches Werkzeug, um eine lückenlose Dokumentation aller Baufortschritte zu gewährleisten. Mit 1000eyes realisieren Sie eine professionelle Baustellendokumentation, egal ob das Projekt vier Wochen oder vier Jahre läuft. Hochauflösende Axis Kameras gewährleisten perfekte Bildqualität, egal zu welcher Tages- und Jahreszeit.

Am Baustellenstandort werden hochwertige Axis Kameras montiert und verbinden sich dank 1000eyes® Technologie in der Kamera automatisch über eine gesicherte Verbindung per DSL oder EDGE/UMTS mit dem zentralen Server von 1000eyes im Internet. Vor Ort ist lediglich ein 230V Stromanschluss und der Internetanschluss (per DSL oder EDGE/UMTS) erforderlich. Es wird kein PC oder Aufzeichnungsgerät vor Ort benötigt

Im passwortgeschützten Bauherrenlogin unter www.1000eyes.de steht Ihnen der Livezugriff auf die Kamera sowie auf das Aufzeichnungsarchiv zur Verfügung. Der Live-Zugriff auf hochauflösende dreh-, schwenk- und zoombare Kameras sowie auf das Aufnahmearchiv erfolgt per Webbrowser. Die Kameras übertragen zudem in konfigurierbaren Intervallen, z.B. alle 15 Minuten, eine Aufnahme der aktuellen Situation, wahlweise auch in HDTV-Auflösung, in das sichere Aufnahmearchiv im Rechenzentrum von 1000eyes. Eine kontinuierliche Daueraufnahme für Überwachungszwecke mit 10 Bildern pro Sekunde ist optional möglich.

Sie erhalten einen Link, um das Livebild der Kamera sowie einen Zeitraffer über alle bisherigen Aufnahmen in die eigene Homepage einzubetten. Ebenfalls ist eine Georeferenz für Google Earth möglich, um dem Betrachter auch einen Überblick über den Standort der Baustelle zu vermitteln. Dafür benötigen Sie keine Programmierkenntnisse (Link, iFrame).

Der Zugriff auf das Livebild und Aufzeichnungsarchiv per iPhone/iPad oder Android Smartphone/Tablet ist optional per App und Browser möglich – ebenso der Zugriff auf die Zeitraffer.

Bei Projektabschluss bzw. am Ende der Laufzeit werden alle Aufnahmen auf DVD exportiert und dem Auftraggeber zugesendet.

Die 1000eyes GmbH verfügt mit mehreren tausend Installationen von Netzwerkvideolösungen über langjähriges Know-how für die optimale Umsetzung von webbasierten Baustellendokumentationen.

Neben Kameras keine weitere Hardware erforderlich

Zugriff per Webbrowser

Mehrere Baustellen in einer Oberfläche verwaltbar

Bereitstellung des Livebilds für die Einbindung in eine Webseite

Fortschrittsdokumentation bzw. Zeitraffer als Video

Kameras auch per EDGE/UMTS einsetzbar

Permanente Funktionskontrolle

Export der Aufnahmen auf DVD nach Projektabschluss

Optional Zugriff über iPhone/iPad und Android

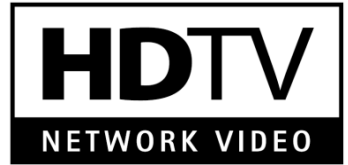

## **Technische Daten / Funktionsumfang**

### Baustellendokumentation 1-Kanal Lizenz für 1 Jahr

#### Passwortgeschützter Bauherren-Login über www.1000eyes.de

Livezugriff auf die Kamera. Steuerbare Kameras können über den Bauherrenlogin komfortabel geschwenkt, geneigt und gezoomt werden

Aufzeichnungsarchiv in hochsicherem Rechenzentrum für Dokumentationszwecke, mit komfortablen Suchfunktionen und automatischem Backup. Aufzeichnungsintervall: 15 Minuten, kürzeres Intervall auf Anfrage

Export der Aufnahmen auf DVD nach Projekt- bzw. Laufzeitende

Backup sowie Traffic im Deutschen Hochsicherheitsrechenzentrum von 1000eyes ist inklusive

Permanente Funktionskontrolle der Kamera, Benachrichtigung per Email

Bereitstellung des Kamerabildes für die Einbindung in die eigene Homepage,

Aktualisierung sekündlich, in Abhängigkeit vom vorhandenen Internetanschluss am Kamerastandort

Bereitstellung einer projektbegleitenden Zeitraffer über das aufgezeichnete Bildmaterial für die Einbindung in die eigene Homepage, ideal für die Darstellung des Baufortschritts, Rendering im Rechenzentrum von 1000eyes

Große Anzahl gleichzeitiger Betrachter möglich (Multiplexing durch das Rechenzentrum)

Bereitstellung einer funktionsfertigen HTML Seite für die Einbindung (iFrame) in die eigene Homepage, keine Programmierkenntnisse erforderlich

### Systemanforderungen

Kompatible Netzwerkkamera oder Videoencoder

Festnetz Breitbandinternetverbindung über einen Internetanbieter, z.B. DSL 2000 oder EDGE/UMTS oder schneller. Flatrate (Datenvolumen) empfohlen

Freier Ethernet/LAN-Anschluss am Router oder Hub/Switch Keine Portweiterleitung/NAT oder DynDNS erforderlich!

Aktueller Desktop-Webbrowser mit Adobe Flashplayer für die Darstellung der Zeitraffer

Zugriff per iPhone/iPad und Android Smartphone/Tablet optional möglich

### **Live-Demos: www.1000eyes.de/bau**

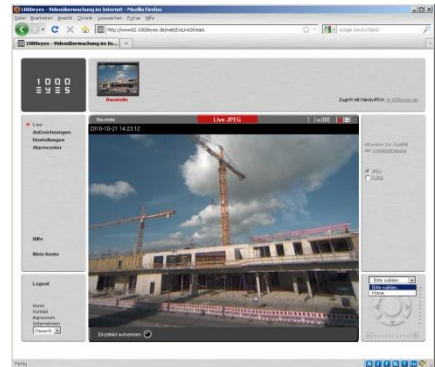

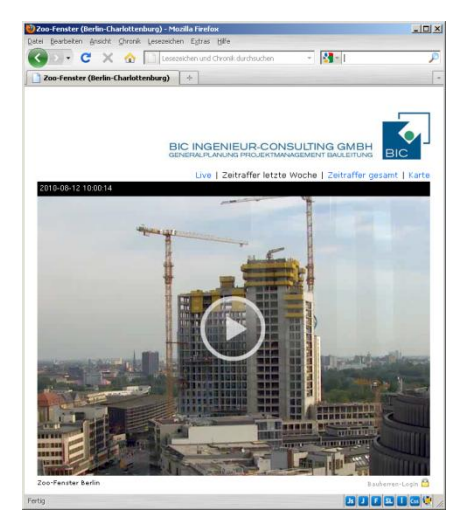

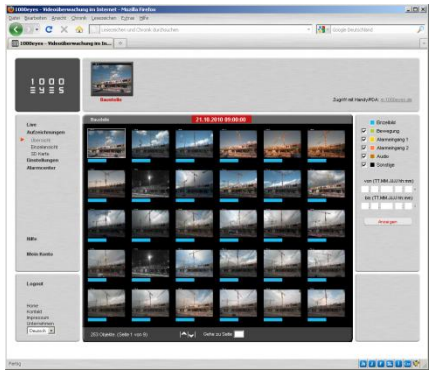

**Beispiele**

Bauherrenlogin: Liveansicht Bauherrenlogin: Archivansicht

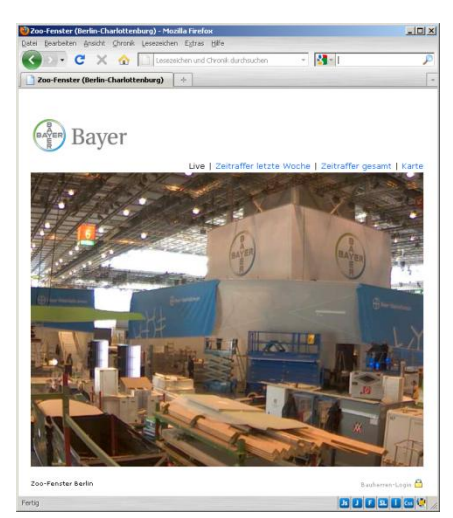

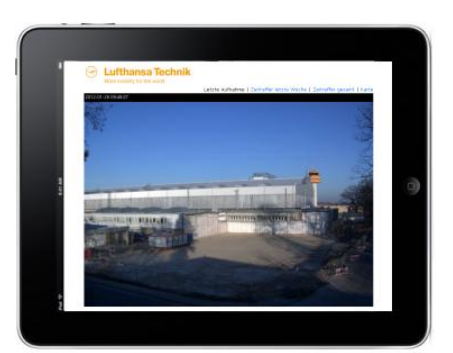

Zugriff per iPad

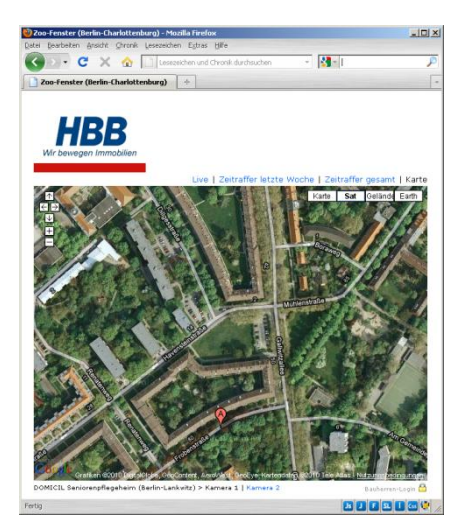

Einbindung in Webseite: Zeitraffer Einbindung in Webseite: Liveansicht Einbindung in Webseite: Google Earth Referenz

Copyright 2012 1000eyes GmbH - Internet www.1000eyes.de - info@1000eyes.de – Alle Firmen, Logos und Produktnamen sind Marken oder eingetragene Marken der jeweiligen Firmen. Stand 26.03.2012